# **Hi Everyone!**

Bits BOT5 & Bytes

Keeping Technology Fun

# **May 30th My Business Series Becoming Lazarus:**

**Unlock personal freedom and effect change in your business and personal life**

I'd like to start by thanking everyone who came to our Cyber Security Event. We started the day with some real-life examples of how quickly even the most basic hacker can find your password or get you to click on a link. We ended the day with some of the most sophisticated hacking schemes you can imagine.

Our passion to educate people on Cyber Security has prompted us to start a new website. The site will be designed to educate businesses and individuals on ways to keep your electronic data safe. It will also keep you updated with the ongoing changes in the Cyber Security world. The URL is [STOPTHINKCLICK.org](http://STOPTHINKCLICK.org) and it will be available to everyone within 6 months.

**Signed Hillary Spear**

M

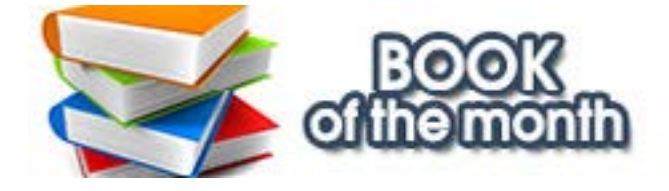

Over the next 3 months, we will be beta testing and would love your input. If you are interested in participating, please email me at [hspear@ezmicro.com](mailto:hspear%40ezmicro.com?subject=I%20would%20like%20to%20be%20apart%20of%20beta%20testing%20for%20StopThinkClick.org). The first 50 people that email me will be included in the group.

The beta group will have access to special previews and different tools as well as having input into what content the site will include. Have you ever wanted to know more about a certain subject? This will be your chance to get involved and tell us what you need. We will also be picking 5 lucky people from our beta group who will receive a free STOPTHINKCLICK.ORG mug!

Thank you for assisting us in educating people so we can do our part in the fight against cyber hacking!

Come join us on Thursday, May 30th from 12 - 2 pm as EZ Micro presents James Kelleher from Clover Life Consulting Group in a Lunch and Learn that will transform how you think about your business and your passions.

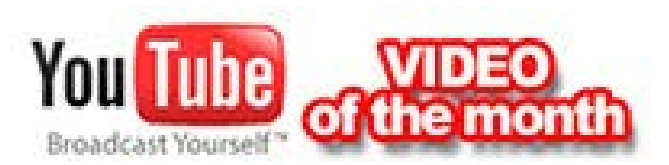

**The Expert Robot Dogs** 

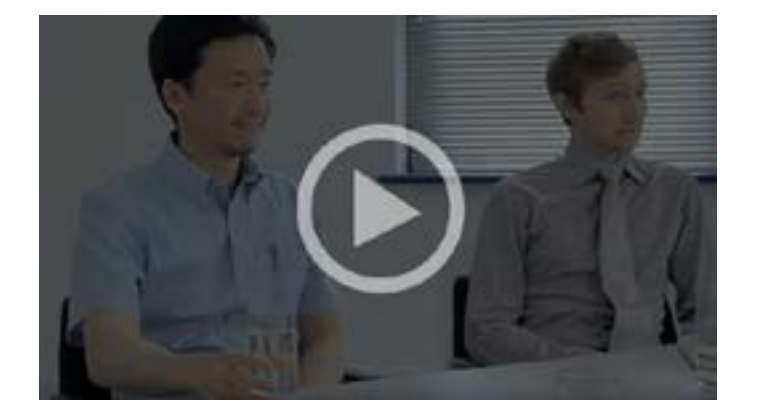

For years, this question has preyed on Jim's mind: are there companies that defy gravity and convert longterm mediocrity into long-term superiority? And if so, how? What are the universal characteristics that cause a company to go from Good to Great?

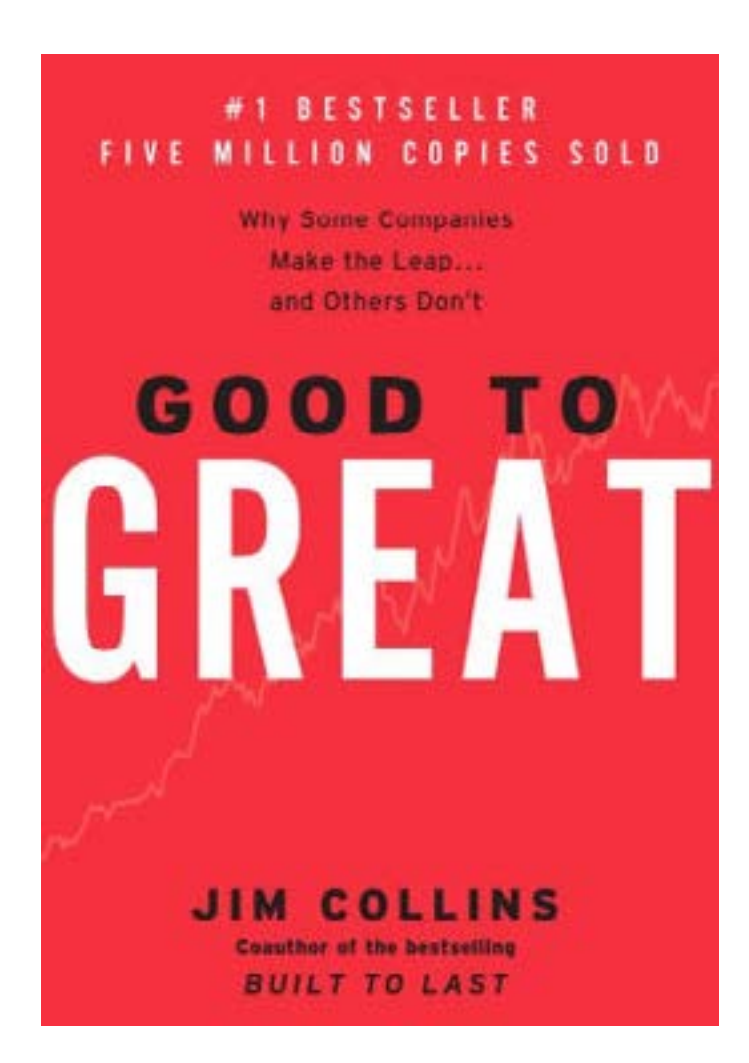

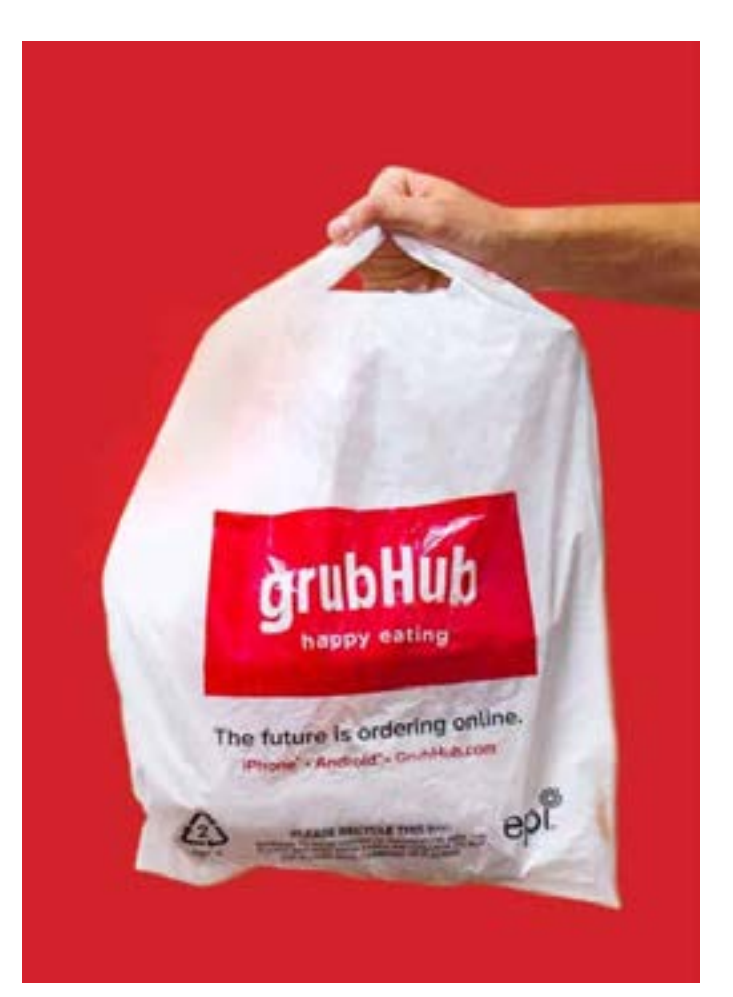

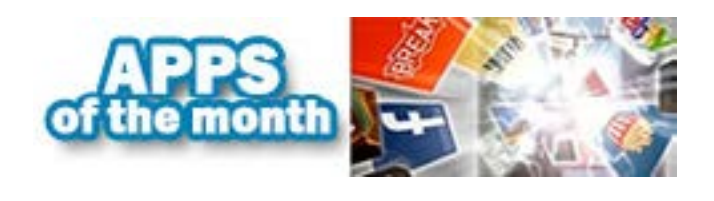

GrubHub helps you find and order food from wherever you are. Here's how it works: type in your address and the app locates all of the restaurants that deliver to your location as well as showing you droves of pickup restaurants nearby.

 $How$ 

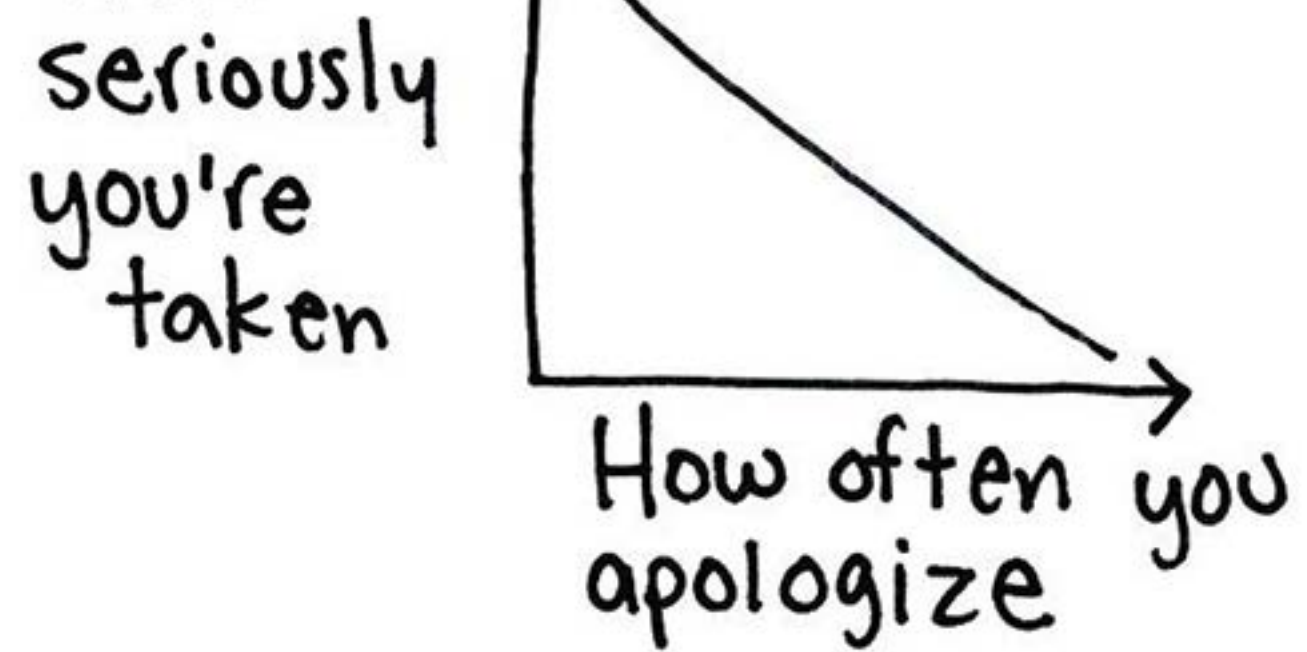

# **Extra TidBits To Browse In Your Spare Time** ø

**Good to Great** by Jim Collins

#### **GrubHub**

# **10 Things To Never Apologize For Again**

"I'm so sorry, but—" isn't polite, it is the introductory phrase of doom. Apologizing when you haven't made any mistakes makes you look weak and easy to dismiss, not polite.

> **Saying sorry too much? Learn 10 situations when you really shouldn't say it.**

"We've all been in meetings like this…"

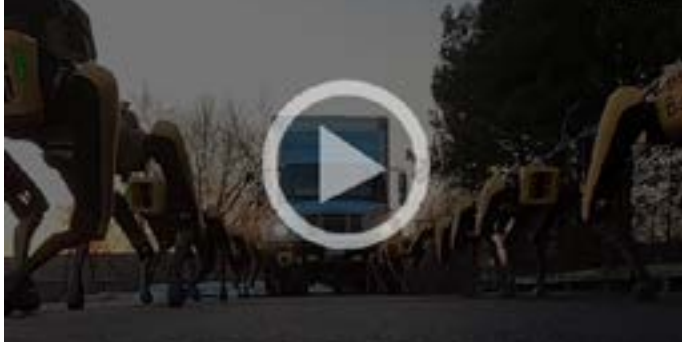

**ALT+TAB** allows you to quick switch between your open programs. Great for someone who has a bunch of things open.

**[Get The Answer →](https://ezmicro.com/newsletter-riddle-answers?utm_source=hs_email&utm_medium=email&_hsenc=p2ANqtz--vkX_xrcvkCxPsrjBsjS4Am3FLMfK7WXRak502RAqcQqK9omu7E2NAFD5t6UWZT_WId2lj)**

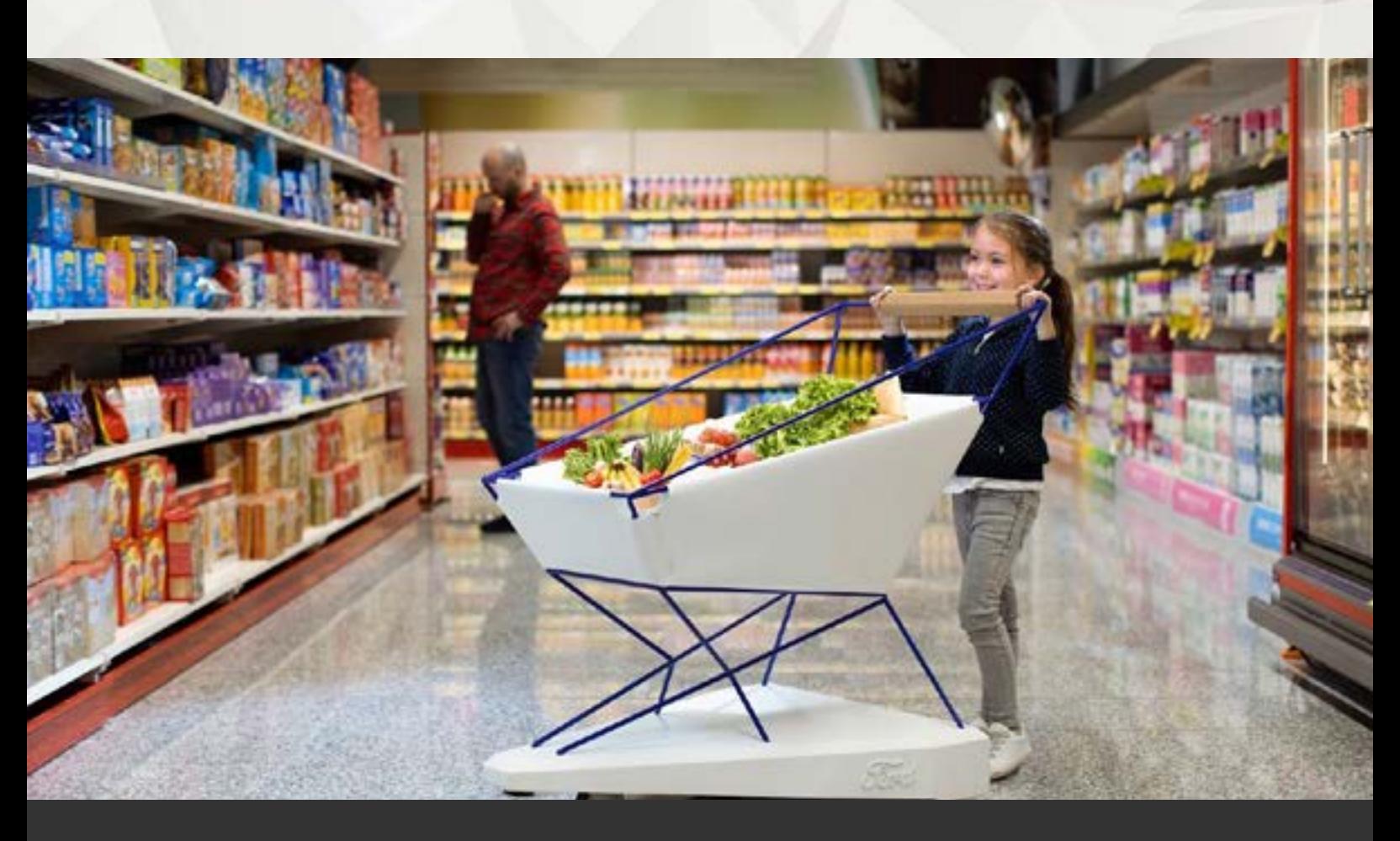

Puzzle from twentytwowords.com

16, 06, 68, 88, ?, 98.

What is the '?'?

**Tip of the Month Puzzle of the Month**

An Easy Way To Switch Between Open Programs

### **Ford's Futuristic Shopping Carts**

We've all experienced a runaway shopping cart situation at the supermarket. Ford has been applying its automotive expertise to prevent any unwanted collisions, keeping our grocery stores safe from runaway carts. You'll have to watch the video to find out who is to blamed for all of this mayhem.

## **Things To Do**

#### **Southside Arts And Music Festival**

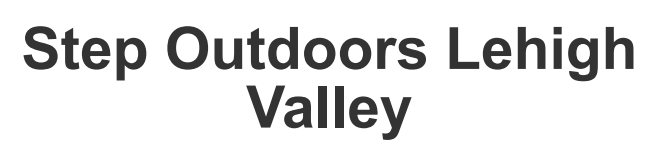

Join ArtsQuest for two days filled with visual arts experiences, live music and family programming at the SouthSide Arts & Music Festival. In addition to great live music, the SouthSide Arts & Music Festival showcases visual and performance arts in both expected and unexpected places.

Step Outdoors Lehigh Valley, now in its fifth year, is a free family festival celebrating all things outdoors! Filled with hands-on activities and tons of fun, this event is designed to introduce children and their families to the wonders of the world around them. Activities include archery, biking, birding, fishing, hiking, nature photography, visual arts, wildlife presentations and more.

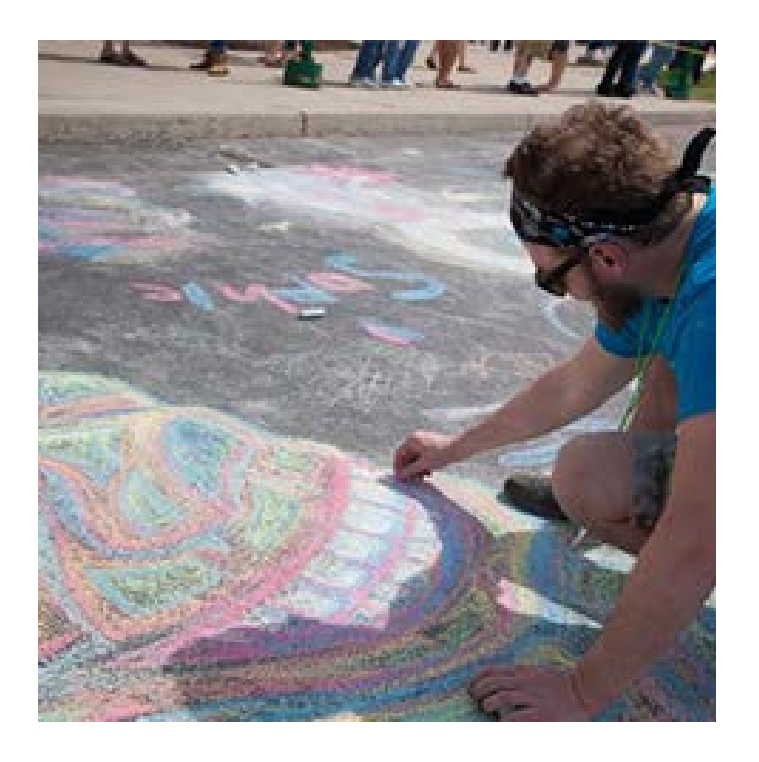

## **Tech Pranks Are The Best**

A fun office prank never hurt anyone. This one is especially irritating: Make your victim think their computer is constantly loading, when it's really not. Just go to the Control Panel> Mouse > Pointers and change the normal pointer to the working one. Find out what other practical IT jokes you can pull to keep your co-workers on their toes!

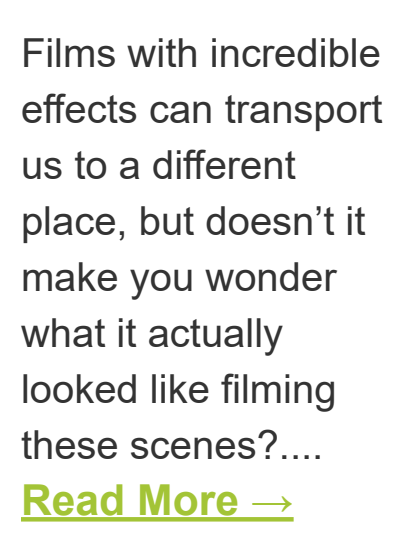

Amazon revealed that it's working to offer free one-day shipping as the default for Amazon Prime Customers

**[Read More](https://www.theverge.com/2019/4/25/18516795/amazon-prime-free-one-day-shipping-update-earnings?utm_source=hs_email&utm_medium=email&_hsenc=p2ANqtz--vkX_xrcvkCxPsrjBsjS4Am3FLMfK7WXRak502RAqcQqK9omu7E2NAFD5t6UWZT_WId2lj) →**

# THERE'S NOTHING WRONG WITH THE AUDIO ON YOUR PHONE, BUT I THINK I SEE THE PROBLEM...

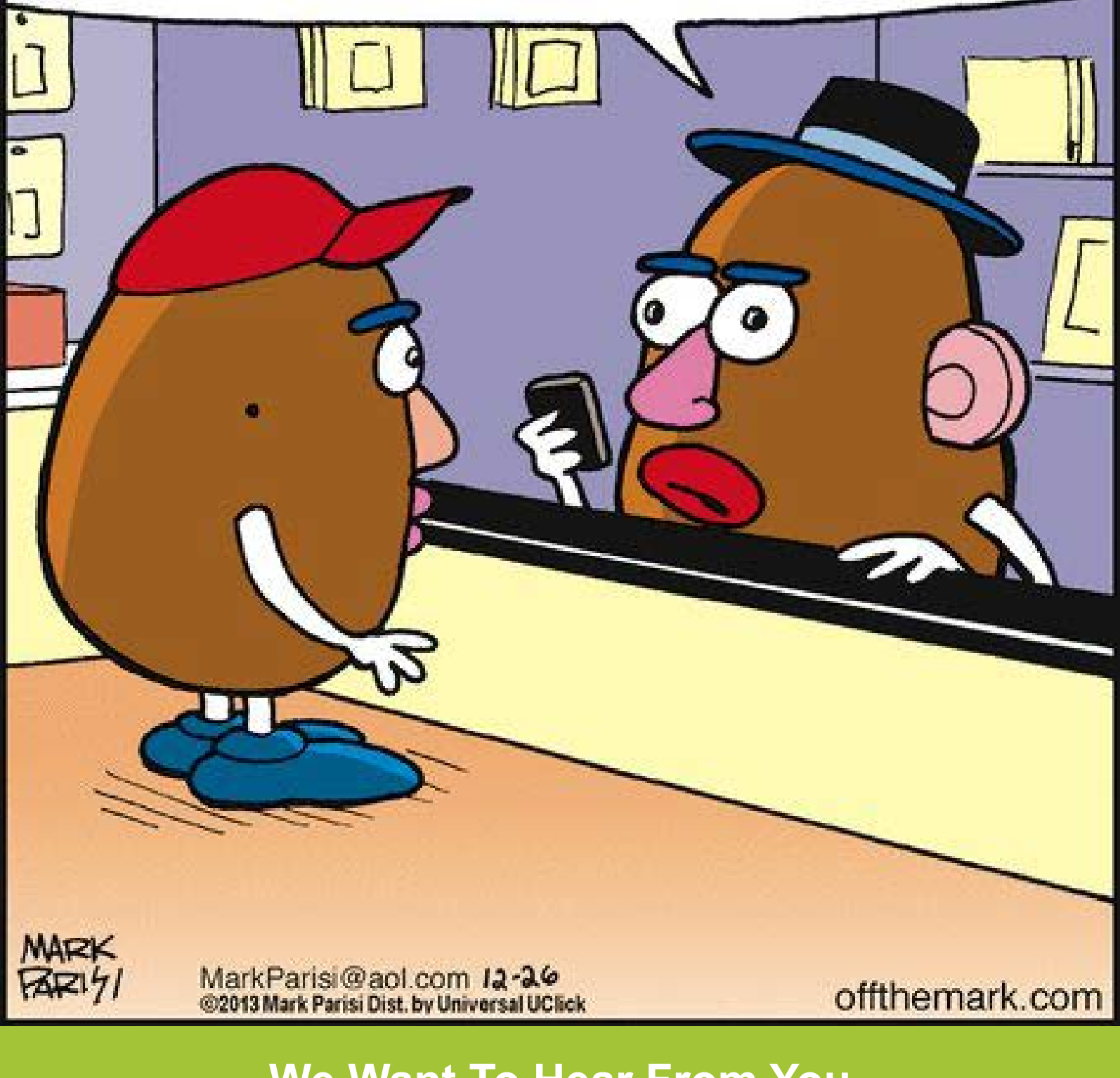

# **We Want To Hear From You**

Follow us on social media

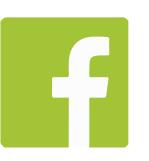

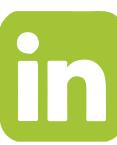

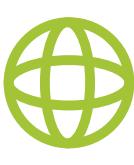

The CIA will now make their debut on Instagram, after already having a presence on Facebook and Twitter. Here's why.... **[Read More](https://www.gadgetsnow.com/tech-news/cia-may-soon-join-instagram/articleshow/69011337.cms?utm_source=hs_email&utm_medium=email&_hsenc=p2ANqtz--vkX_xrcvkCxPsrjBsjS4Am3FLMfK7WXRak502RAqcQqK9omu7E2NAFD5t6UWZT_WId2lj) →**

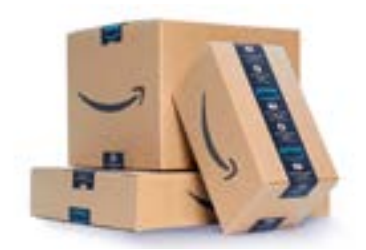

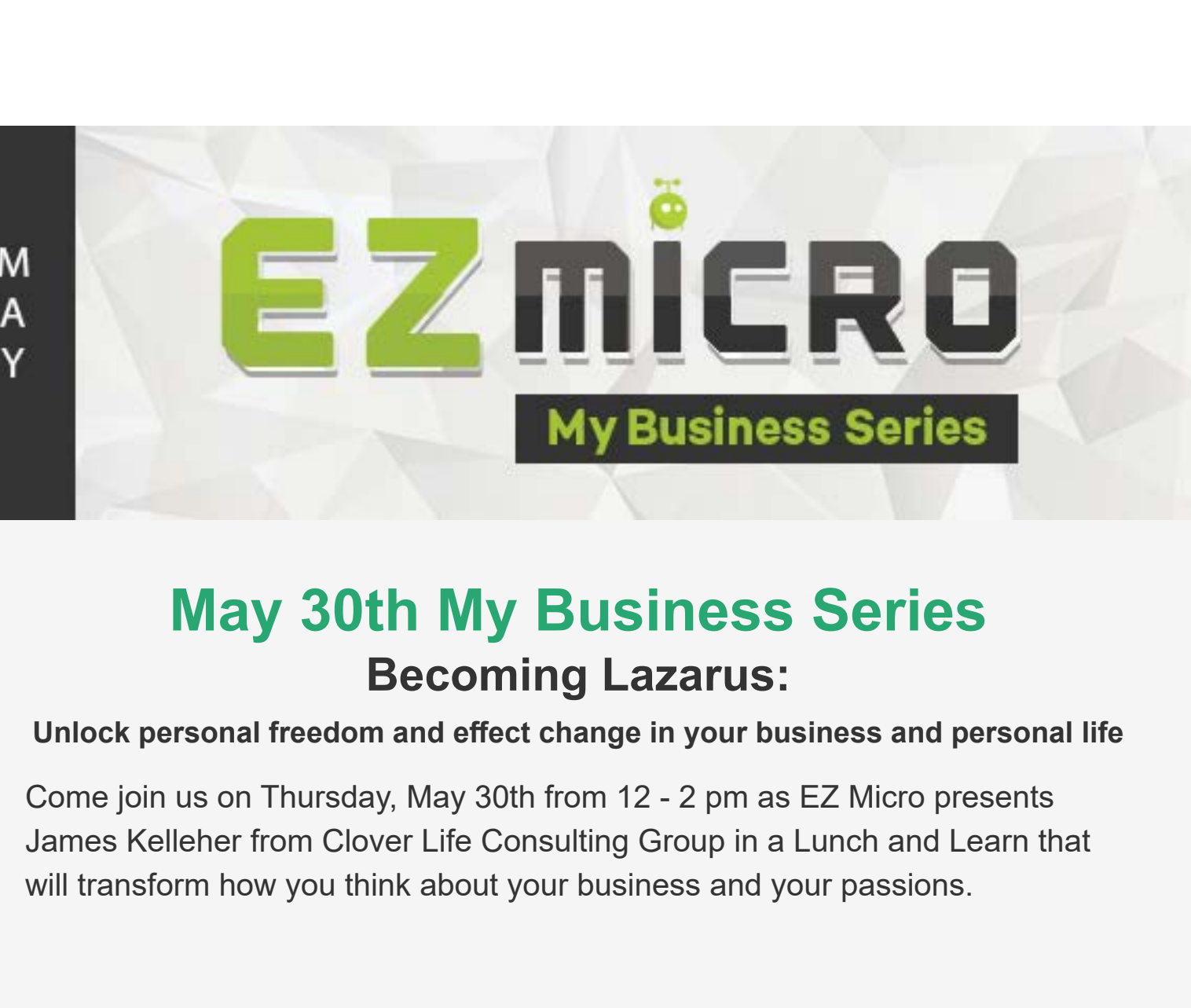

**Read More**

**Details Details**

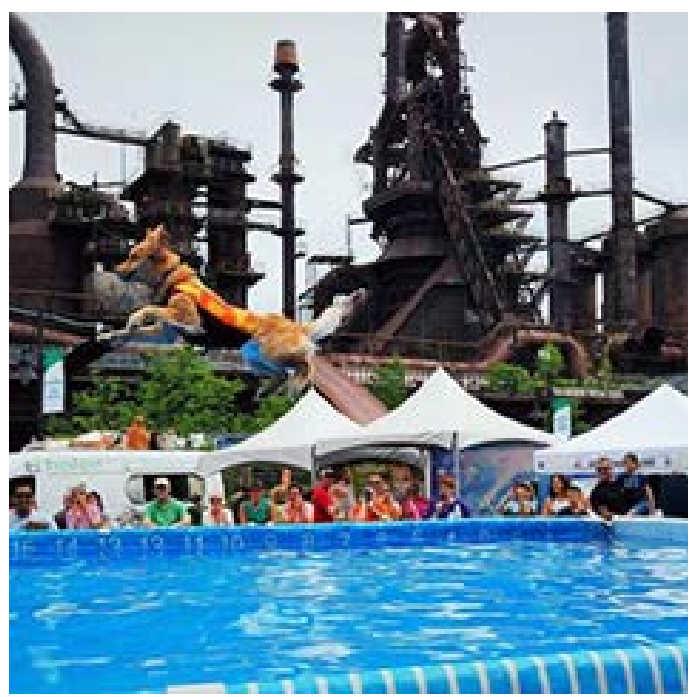

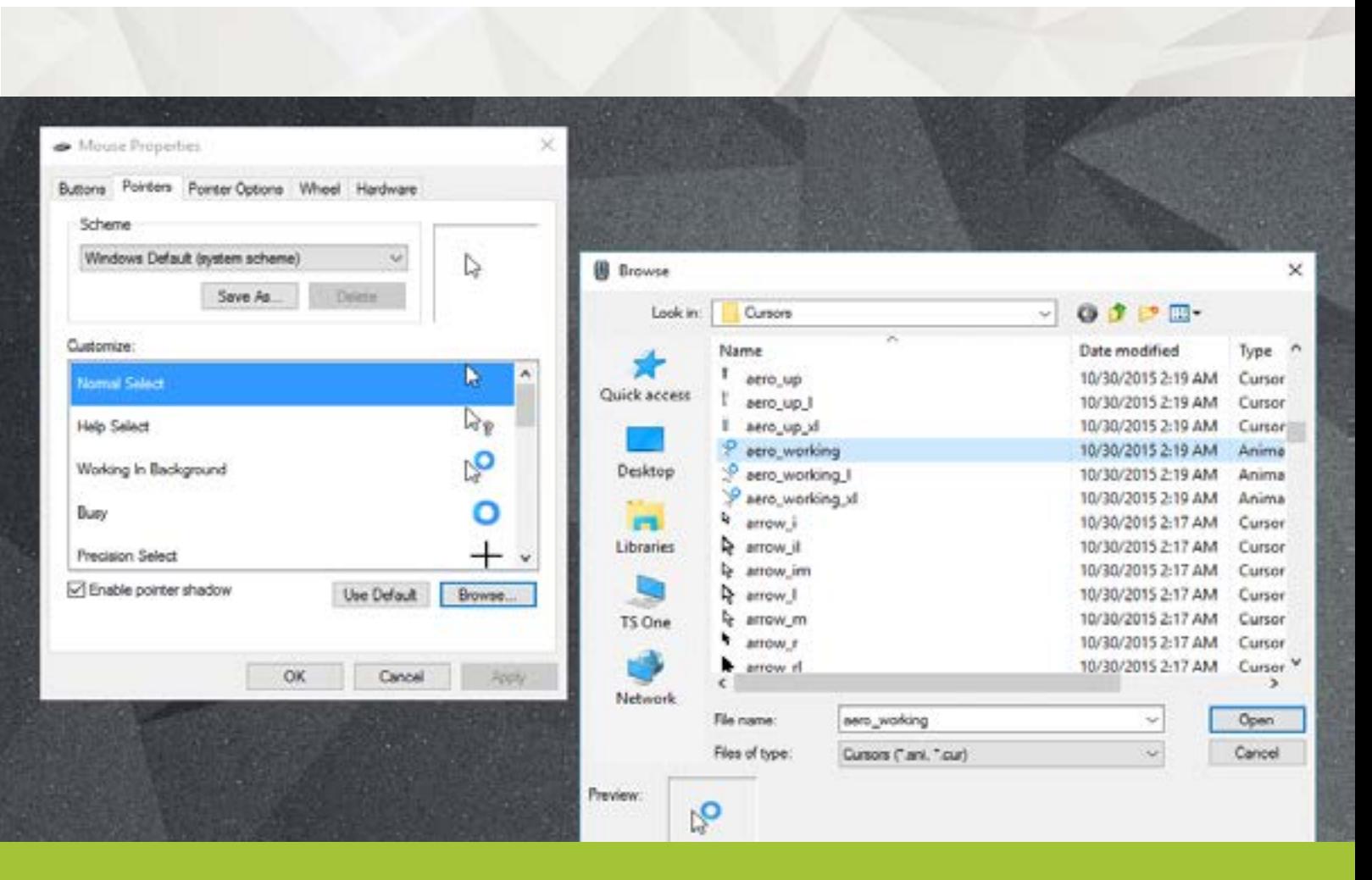

**Read More**